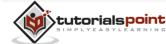

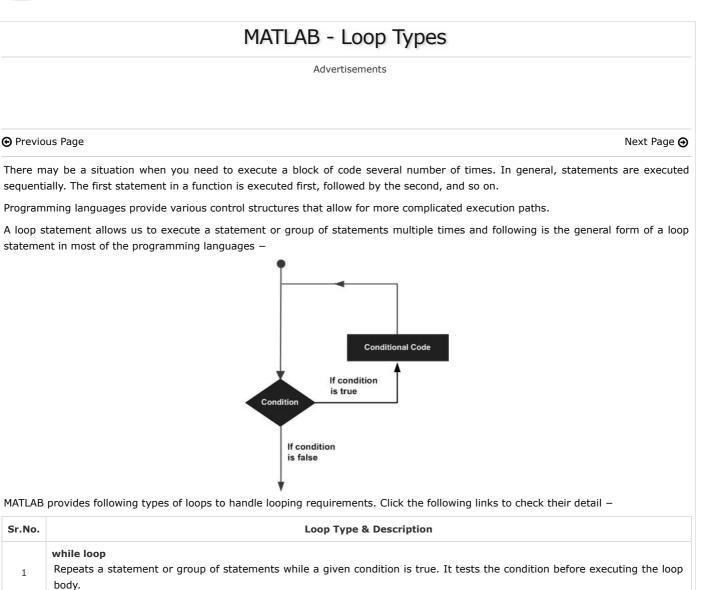

|   | body.                                                                                                    |
|---|----------------------------------------------------------------------------------------------------|
| 2 | for loop<br>Executes a sequence of statements multiple times and abbreviates the code that manages the loop variable. |
| 3 | nested loops<br>You can use one or more loops inside any another loop.                                                |

## Loop Control Statements

Loop control statements change execution from its normal sequence. When execution leaves a scope, all automatic objects that were created in that scope are destroyed.

MATLAB supports the following control statements. Click the following links to check their detail.

| Sr.No. | Control Statement & Description                                                                                                    |   |
|--------|----------------------------------------------------------------------------------------------------|---|
| 1      | <b>break statement</b><br>Terminates the <b>loop</b> statement and transfers execution to the statement immediately following the loop.   | = |
| 2      | <b>continue statement</b><br>Causes the loop to skip the remainder of its body and immediately retest its condition prior to reiterating. |   |

Next Page Θ

Tutorials Point (India) Pvt. Ltd. Ŷ

YouTube 46K

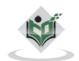

Write for us FAQ's Helping Contact © Copyright 2018. All Rights Reserved.

Enter email for newsletter

go